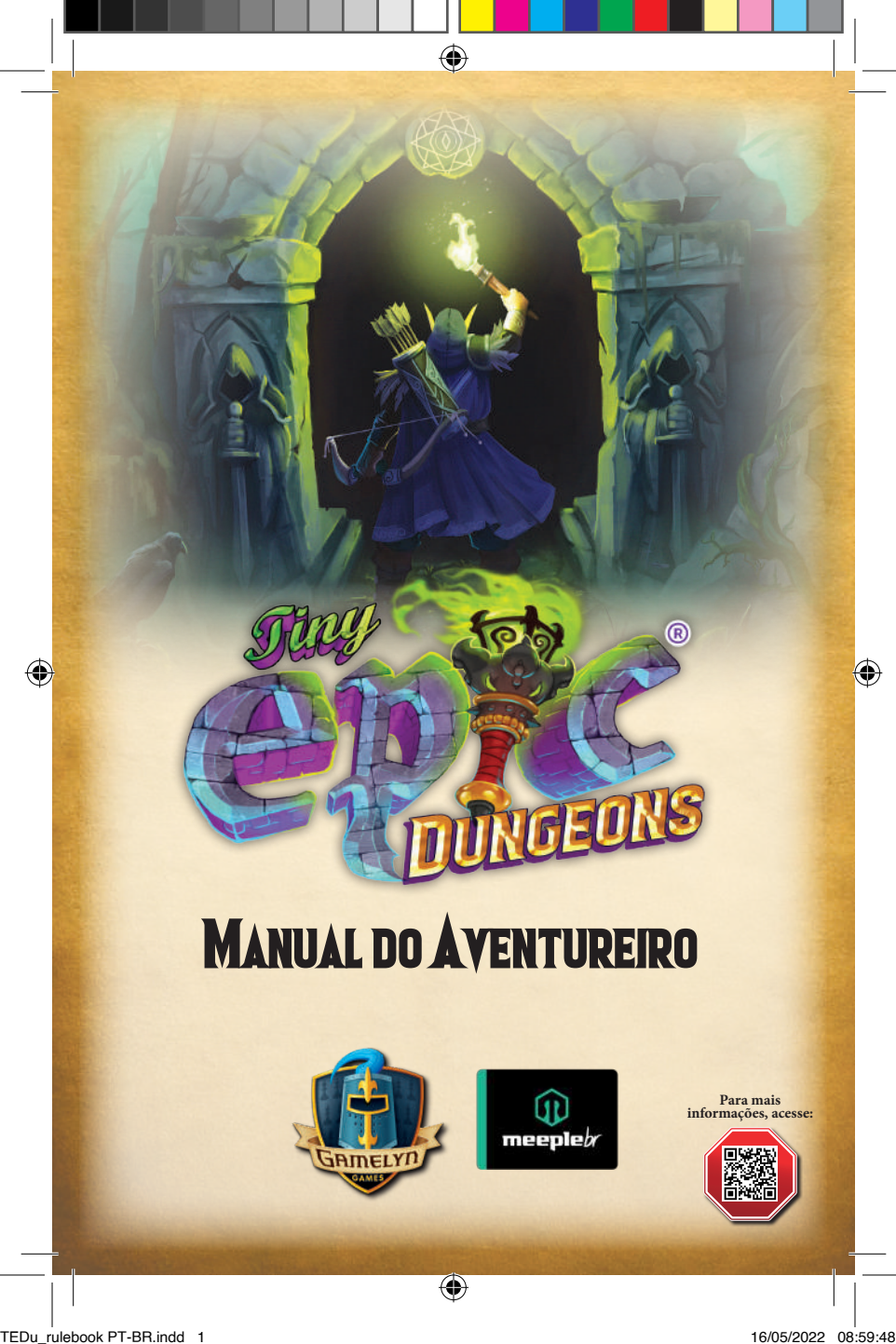

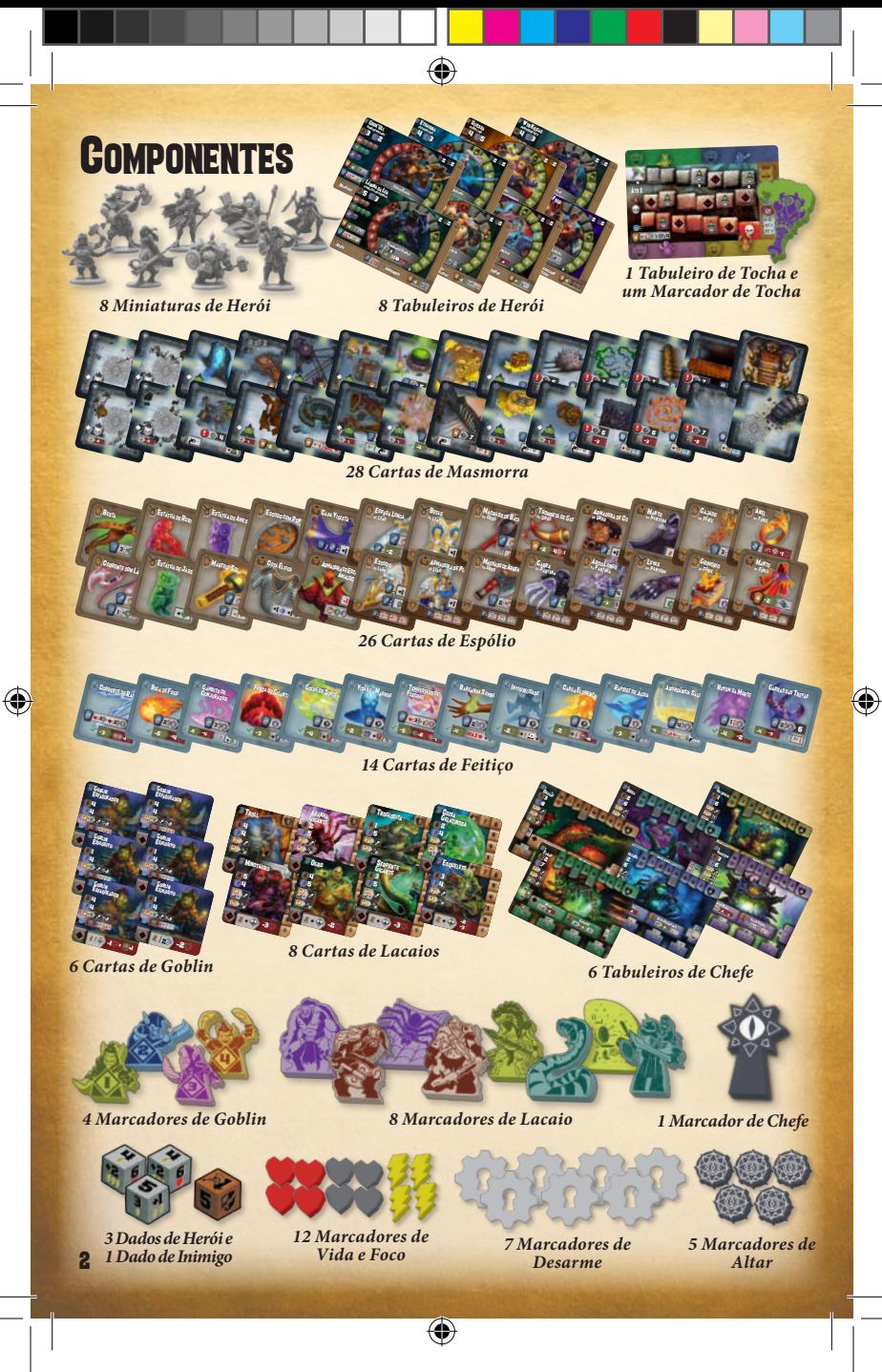

### Prólogo

*A Costa dos Goblins está cercada por um mal que espreita nas colinas próximas. Um chamado aos heróis foi enviado, buscando um grupo de aventureiros para livrar a região da corrupção. Entre fundo na masmorra para limpar as catacumbas dos lacaios vis, fugindo de armadilhas mágicas e derrotando a fonte do mal. Mas o tempo é escasso! Seus heróis devem se mover rapidamente através dos corredores cada vez mais escuros, completando sua missão antes que a escuridão os consuma… e com eles, todo o restante do mundo!*

⊕

*Tiny Epic Dungeons* é um jogo cooperativo dividido em dois atos. Em ambos, seus heróis correm contra sua tocha minguante, que diminui a cada turno. Quando a tocha apagar, os heróis estarão para sempre perdidos na escuridão. No *Ato 1*, explore a masmorra, lute com inimigos e evite armadilhas em sua missão para encontrar o covil do chefe. No *Ato 2*, entre em uma batalha épica contra o chefe. Você conseguirá enfrentar a masmorra e sobrepujar a fúria do chefe?

 $\bigcirc$ 

### Índice

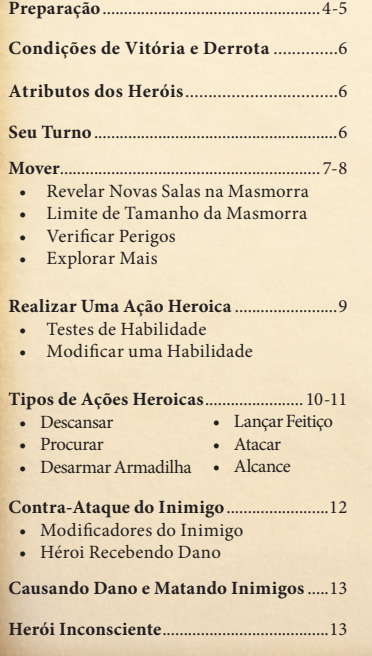

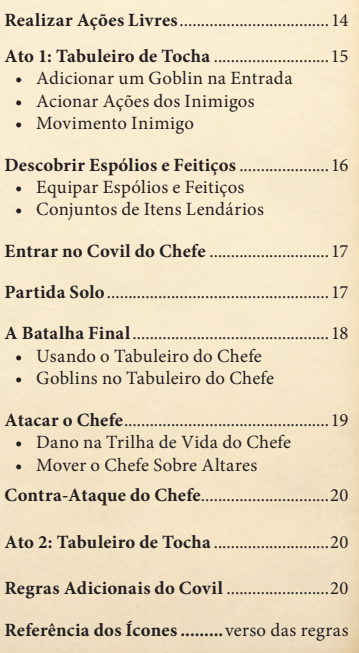

#### Preparação w

Comece preparando o **Baralho da Masmorra**: separe as Cartas de **Entrada** ( $\bullet$ ), **Salas** ( $\bullet$ ), Encontros ( $\bullet$ ), e Porta do Covil ( $\bullet$ ) embaralhando cada um separadamente. Em seguida:

◈

- **A.** Compre cartas do **Baralho de Salas** de acordo com a quantidade de heróis: 2 heróis: 9 cartas, 3 heróis: 7 cartas, 4 heróis: 5 cartas (**Baralho A**).
- **B.** Compre, para cada herói, **1 carta** do **Baralho de Encontros** e 3 cartas do Baralho de Salas, embaralhando todas juntas, sem revelá-las (**Baralho B**). *Por exemplo, com 4 heróis, compre 4 cartas do Baralho de Encontros e 12 do Baralho de Salas.*
- **C.** Compre **3 cartas** do **Baralho de Salas** e embaralhe-as com a **Carta da Porta do Covil**, formando um baralho com 4 cartas (**Baralho C**).
- **D. Empilhe os 3 baralhos**, com a face para baixo: Baralho C na base, B no meio e A no topo. Posicione o Baralho da Masmorra na mesa.
- **E.** Retorne as cartas de Sala e Encontros não usadas para a caixa.
- **F.** Posicione a **Carta de Entrada**, virada para cima, no centro da mesa.
- **G.** Compre **4 cartas** do topo do Baralho da Masmorra, colocando-as, viradas para baixo, nos 4 lados da Entrada. *Observação: deve existir espaço suficiente para uma grade 7x7 de cartas, centralizadas na Entrada, que será referida como "A Grade"*.
- **H.** Posicione **1 Marcador de Altar** no símbolo correspondente na Carta de Entrada.
- **I.** Separe uma quantidade de **Marcadores de Altar adicionais** igual à quantidade de 4 heróis (marcadores não usados retornam para a caixa).
- **J.** Posicione o **Tabuleiro de Tocha** na mesa, fora da grade, com o **Ato 1** virado para cima. Deixe espaço ao redor do tabuleiro para alocar cartas nos locais de Goblin  $(\Box)$  e Lacaio  $(\Box)$ .
- **K.** Posicione o **Marcador de Tocha** no espaço no topo da trilha com o número correspondente à quantidade de heróis. *Por exemplo, em uma partida com 4 heróis, posicione ele no espaço "4".*
- **L.** Embaralhe as **Cartas de Goblin** e de **Lacaio**, formando 2 baralhos separados, virados para baixo, próximos ao Tabuleiro de Tocha.
- **M.** Posicione os **4 Marcadores de Goblin** ao lado dos números correspondentes no Tabuleiro de Tocha. :
- raourcho de Toena.<br>**N. Posicione Marcadores de Vida** igual à quantidade de heróis próximo do Baralho **1998.** de Lacaio (retorne os marcadores não utilizados para a caixa).
- **O.** Embaralhe os **Tabuleiros de Chefe**, compre um sem revelá-lo e posicione-o, com o **Ato 1** virado para cima, fora da grade (retorne os demais, sem revelá-los, para a caixa).
- **P.** Posicione o **Marcador do Chefe** ao lado do Tabuleiro do Chefe.
- **Q.** Embaralhe as **Cartas de Espólio** e de **Feitiço**, formando dois baralhos separados, virados para baixo, fora da grade. *Observação: deve existir espaço ao lado de cada baralho para uma linha de cartas ser revelada, sem afetar a grade.*

⊕

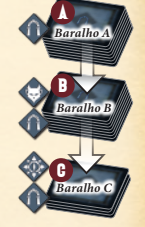

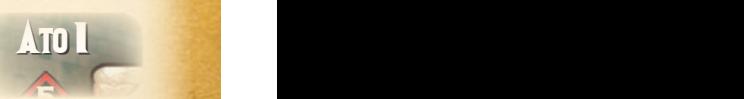

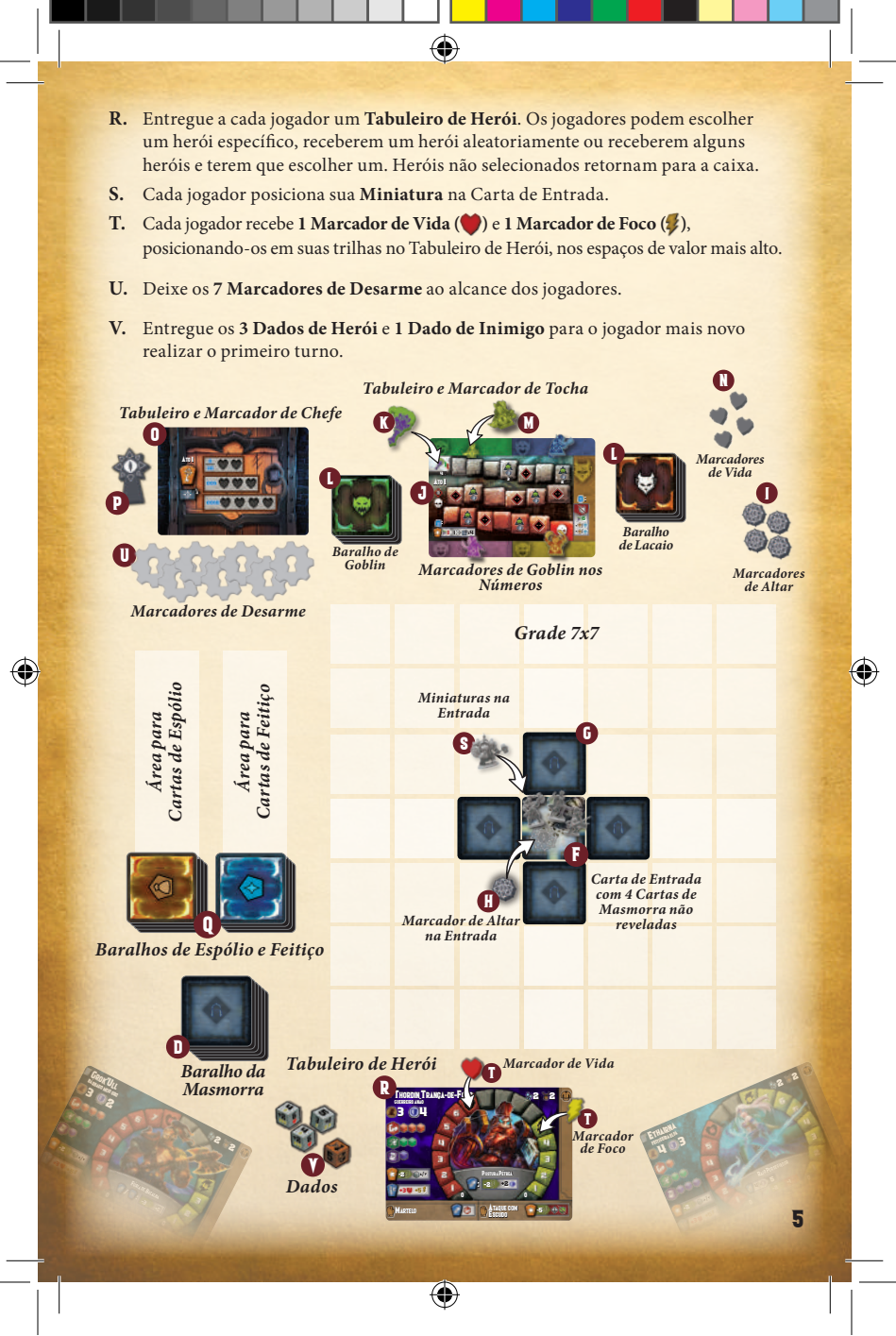

#### <mark>Condi</mark>ções de Vitória e Derrota  $\sim$   $\sim$   $\sim$   $\sim$

A partida possui dois Atos, com os jogadores realizando turnos em sentido horário. Os jogadores vencem derrotando o Chefe no Ato 2, ou perdem se uma das três situações a seguir acontecer:

⊕

- 1. Um quinto Goblin precisar ser posicionado, mas 4 Goblins já se encontrem na masmorra (pág. 8).
- 2. A tocha alcançar a caveira (**C**) ao final de sua trilha (pág. 15).
- **3.** A masmorra não possa mais ser explorada (sem corredores abertos) e a Carta da Porta do Covil não foi revelada.

### **Atributos dos Hérois**

**Vida** monitora o dano que os heróis sofrem na masmorra. Caso você tenha sua vida reduzida para menos de 1 (.), então posicione seu Marcador de Vida no espaço zero da trilha e seu herói cai inconsciente (pág. 13).

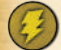

**Foco** é usado para realizar ações especiais com seu herói, espólio ou salas da masmorra, ou para ajustar o resultado de uma rolagem de dados. Se você descer abaixo de 1 Foco (2), então posicione seu Marcador de Foco no espaço zero da trilha. Não existe efeito negativo, mas isso limita suas habilidades até você conseguir obter mais.

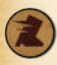

Guerreiro Anao **Velocidade** é a quantidade máxima<br>seu turno (veja na próxima página). **Velocidade** é a quantidade máxima de salas da masmorra que você pode se mover e<mark>m</mark><br>seu turno (veja na próxima página).

3 4 **Defesa** é a quantidade de dano que você pode anular de um contra-ataque inimigo (pág. 12).

*Força*

*Agilidade*

*Intelecto*

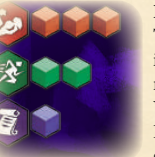

**Força**, **Agilidade** e **Intelecto** são **Habilidades** usadas para Testes de Habilidade (pág. 9). Sua proficiência em cada uma é indicada pela quantidade de cubos mostrados ao lado delas, representando quantos dados você rola para aquele teste. Você nunca pode rolar mais que 3 dados em qualquer Habilidade, nem menos do que 1 (espólio e feitiços não podem garantir um quarto dado ou nenhum dado para testar).

postura petrea

#### -2 / seu Turno

-<br>eu herói pode realizar quaisquer ou todas as seguintes a<br>(contudo, penhuma delas é obrigatória): **SEU TURNO**<br>Em seu turno, seu herói pode realizar quaisquer ou todas as seguintes ações, em qualquer ordem (contudo, nenhuma delas é obrigatória):

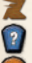

- **Mover** (veja próxima página)<br>**Poslingumo Atão Horaica** (véga 0)
- 
- **Realizar uma Ação Heroica** (pág. 9)
	- **Realizar Qualquer Quantidade de Ações Livres** (pág. 14)

Ao final de seu turno (mesmo que você não tenha feito nada), a tocha deve se mover um espaço para baixo ao longo de sua trilha, resolvendo quaisquer efeitos no espaço em que a tocha para (pág. 15). Em seguida é a vez do próximo jogador em sentido horário ter seu turno.

 $\bigcirc$ 

## **MOVER**

Sua **Velocidade ( )** determina quanto você pode se mover. Você gasta **1** cada vez que se move para uma sala. **Caminhos** são formados quando dois corredores em Cartas de Masmorra se conectam. Movimento é sempre realizado ao longo de um corredor, a menos que você use um portal, e heróis podem se mover em uma nova sala da masmorra, explorando-a, ou se mover em salas da masmorra já reveladas. Realizar uma Ação Heroica terminará seu movimento. **Ações Livres** (pág. 14) podem ser realizadas a qualquer momento durante seu turno, incluindo durante o movimento (realizar Ações Livres não termina o movimento).

#### *Regras Adicionais de Movimento:*

- **• Inimigos em uma Sala:** Quando se mover para uma sala com um inimigo, você não poderá se mover mais neste turno. Heróis não podem "passar" por inimigos a menos que tenham a habilidade **Furtividade** ( , veja a Referência dos Ícones).
- **•** tenham a habilidade **Furtividade ( ¿ )** veja a Referência dos Icones).<br>• **Heróis em uma Sala:** Heróis não afetam de nenhuma maneira o movimento de outros heróis. Na verdade, qualquer quantidade de heróis **e** inimigos pode ocupar a mesma sala **de la construcción de la construcción de la construcción de la construcción de la construcción de la construcción de la construcción** simultaneamente.
- **• Armadilha ( ):** Se uma armadilha não foi desarmada, o herói precisa *Verificar Perigos* (veja próxima página). Caso ela tenha sido desarmada, heróis podem ignorar seus efeitos negativos e não precisam realizar um Teste de Habilidade.  $\frac{1}{\sqrt{1-\frac{1}{2}}}\left\vert \frac{1}{\sqrt{1-\frac{1}{2}}}\right\vert$
- **Portal (**  $\circledast$  **):** Heróis podem realizar uma Ação Livre (pág. 14) para gastar 2: e se teleportar para **qualquer Carta de Masmorra revelada**. Isso pode acontecer **durante** seu movimento (já que é uma Ação Livre), e você pode continuar se movendo a partir de seu destino, desde que ainda possua disponíveis. Você não pode se teleportar para fora de uma sala caso inimigos impeçam que você saia dela normalmente. Um portal pode ser usado para se teleportar para a Carta da Porta do Covil, **mas não** para o próprio Tabuleiro do Chefe.

⊕

### Revelar Novas salas de masmorra

Caso exista uma Carta de Masmorra virada para baixo ao lado da sua sala, no seu turno, quando se mover, você pode gastar **1 para virar** esta carta e se mover para ela. Após virar a carta, ela pode ser **girada** de 90 em 90 graus, quantas vezes você quiser, desde que um corredor seja criado entre a nova sala e a sala onde você iniciou seu movimento.

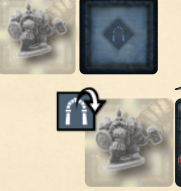

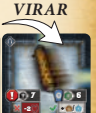

/ -2 6 7

-1 :

5 +2 <sup>+</sup> 1 <sup>4</sup>

Guerreiro Anao **3 4** Thomas Street, 1970

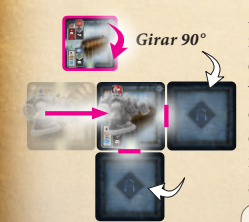

*Posicione novas cartas viradas para baixo em corredores abertos.* Após girar, verifique se existem quaisquer corredores abertos na nova sala, levando para espaços vazios na grade. Caso existam, compre e posicione novas Cartas de Masmorra, viradas para baixo, provenientes do Baralho da Masmorra, completando estes espaços vazios. Estas serão salas futuras que poderão ser reveladas. Caso não existam mais cartas restantes no baralho, ignore esta etapa. Em seguida, você deve se mover para a nova sala e Verificar Perigos (veja a seguir).

**Observação: Habilidades com um ícone negam o requisito de se mover para uma sala que acaba de ser revelada (veja pág. 14).** 7

#### <mark>Revelar Novas Salas na Masmorra (continuação)...</mark> s

### LIMITE DE TAMANHO DA MASMORRA

◈

A masmorra não pode se estender além de 3 cartas em qualquer direção, partindo da Entrada. Isto cria uma grade de 7x7 que conterá a masmorra com a Entrada em seu centro. Nenhuma carta pode ser posicionada fora destes limites. Caso não existam corredores abertos na masmorra e a Carta da Porta do Covil ainda não foi revelada, **os heróis perdem o jogo.**

#### **VERIFICAR PERIGOS**

*7x7*

Certas salas possuem ícones que representam encontros ou armadilhas, os quais devem ser<br><mark>re</mark>solvidos imediatamente quando um herói entra neste local. resolvidos imediatamente quando um herói entra neste local.

**Encontro com Goblin: (A) Receba 1** dano (apenas se você estiver na sala) e seu movimento neste turno termina. (**B**) Compre uma carta do topo do Baralho de Goblin, colocando-a, virada para cima, no espaço livre mais baixo do Tabuleiro de Tocha. (**C**) Posicione o marcador de Goblin que corresponde ao local da carta na sala que acaba de ser revelada. Caso não existam cartas no baralho, misture as descartadas para criar um novo baralho. **Caso todos os 4 espaços estejam cheios e um quinto Goblin tenha que ser posicionado, o jogo termina e os heróis perderam!**

**Encontro com Lacaio: (A) Receba 2 danos** (apenas se você estiver na sala) e seu movimento neste turno termina. (**B**) Compre uma carta do topo do Baralho de Lacaio, colocando-a, virada para cima, à direita do Tabuleiro de Tocha e de quaisquer outras Cartas de Lacaio atualmente ativas. (**C**) Posicione um Marcador de Vida no espaço numerado mais alto da trilha desta carta. (**D**) Posicione o Marcador de Lacaio na sala que acaba de ser revelada. <sup>6</sup> : 3 **ATO 2 19 ATO 2 19 ATO 2 19 ATO** 

**Armadilha** (cada vez que um herói entra na sala)**:** Você deve tentar escapar, realizando imediatamente um Teste de Habilidade para a armadilha, mostrado no *lado esquerdo* da carta (veja a seguir). Caso seja bem-sucedido, não ocorre nenhum efeito. Caso fracasse, você aciona a armadilha e recebe a quantidade de dano mostrada na caixa X Após resolver seu Teste de Habilidade (independente do resultado), você pode continuar seu movimento ou tentar *Desarmar a Armadilha* (veja pág. 10).

⊕

### EXPLORAR MAIS

Após revelar uma nova sala da masmorra, você pode continuar a se mover e, possivelmente, explorar salas adicionais da masmorra até que fique sem Velocidade  $(\alpha)$  ou que tenha encontrado um inimigo.

8

-2 + /  $\overline{7}$  6  $\overline{7}$  6

5

 $\bullet$  -2 + A

> $+$  -3  $-$ 5 Minotauro

 $\bullet$  17  $\land$   $\land$ 

**66.** 1 1 x4

 $\bullet$  10  $\bullet$  10  $\bullet$ 

 $-1 + 1$ 4  $\overline{1}$ do .  $\overline{\phantom{a}}$ 

+

C

B

A

**B** B C

 $\sim$ +

D

/ -2 6 7

#### Realizar uma Ação Heroica s

No seu turno, você pode realizar uma Ação Heroica, indicada por um ícone em uma placa azul ( $\bigcap$ ). A maioria requer a realização de um Teste de Habilidade, rolando os Dados de Herói.

◈

### testes de habilidade

Sempre que um ícone de Habilidade está apontando para um número, um Teste de Habilidade deve ser realizado para tentar aquela ação. Para<br>Les sucesso, seu resultado deve igualar ou exceder o número mostrado ter sucesso, seu resultado deve igualar ou exceder o número mostrado. **Por exemplo, para ter sucesso em Procurar, na sala mostrada ao lado,** *é necessário um Teste de Intelecto de 5.* A marca verde ( $\blacklozenge$ ) mostra o Por exemplo, para ter sucesso em Procurar, na sala mostrada ao lado.<br>é necessário um Teste de Intelecto de 5. A marca verde (  $\blacktriangle$  ) mostra c<br><mark>r</mark>esultado caso você tenha sucesso, enquanto a marca vermelha ( $\blacktriangle$  ) mostra o que acontece caso você fracasse. Não existe efeito de fracasso caso não exista  $\bigtimes$  listado. Após um sucesso, caso a caixa  $\bigvee$  possua um custo (como Foco para um feitiço), você deve ser capaz de pagar o custo para ganhar o efeito. Caso não possa, então você não recebe o efeito.

#### *Teste de Intelecto*

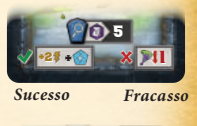

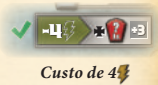

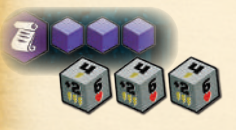

A Habilidade necessária para o teste determina quantos Dados de Herói você rola (conforme mostrado em seu Tabuleiro de Herói). Você **nunca** pode rolar mais que 3 Dados de Herói (mesmo com habilidades que concedam mais) e sempre rola pelo menos 1 dado, mesmo que efeitos negativos façam sua quantidade de Habilidade ser zero ou menos.<br>0 dade para usar como resultado para determinação do s

Após rolar, escolha um único dado para usar como resultado para determinação do sucesso Apos roiar, escoina um unico dado para usar como resultado para determinação do suce<br>ou fracasso. Os Dados de Herói possuem faces numeradas de 1 a 6, com 1 e 2 possuindo<br>um "mais" (M). Esses dois menores podem ser usados p um "mais" ( $\blacklozenge$ ). Esses dois menores podem ser usados para modificar o dado escolhido, aumentando o resultado final de seu teste. Um ''dado +'' pode ser usado também como resultado, usando seu valor básico de 1 ou 2. Adaga -1 Pesquisa -4 +

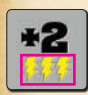

*Receba 3*

sando seu valor basico de 1 ou 2.<br>Resultados 1 a 4 também possuem ícones 4 abaixo de seus números. Após rolar possuem a la deseña de seus números.<br>um Tarte de Ukilidades pou mueros está premio de deseña prilizados pou seus um Teste de Habilidade **com sucesso**, quaisquer **dados não utilizados** para o resultado do teste podem ser usados para aumentar seu Foco. Cada símbolo resultado do teste podem ser usados para aumentar seu Foco. Cada símbolo 5<br>mostrado em um dado não utilizado irá aumentar o Foco em 1 em sua trilha. Foco de dados não usados só pode ser adicionado ao seu total de Foco e utilizado após você ter completado um Teste de Habilidade com sucesso.

, *resolução, você também pode receber 1 do dado 3 não utilizado.*  $\frac{1}{\sqrt{2}}$ *Exemplo: Neste Teste de Habilidade, você rola 4, 3 e +1. Você usa o 4 como resultado e usa o dado +1 para torná-lo um 5*, *o que significa que você teve sucesso. Desta forma, você pode descobrir uma Carta de Feitiço e receber 2 como recompensa. Como o teste resultou em sucesso, após sua* 

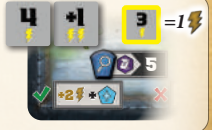

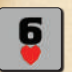

um teste, **receba 1 Vida** para cada resultado 6 não utilizado. O resultado 6 no Dado de Herói possui um ícone ♥em vez de ¼. Após resolver<br>um testa resebe 1 Vide para sede resultado 6 não utilizado

### Modificar uma Habilidade

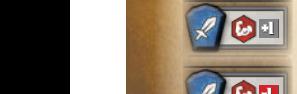

ACH TREADERS PORTUGAL SUR ALANDERS PODEN SER ENCLOSED AND TREADERS ON THE STATE OF THE SERVER OF THE STATE OF THE STATE OF THE STATE OF THE STATE OF THE STATE OF THE STATE OF THE STATE OF THE STATE OF THE STATE OF THE STAT ou subtraia esses modificadores quando totalizar o resultado para um Teste de Habilidade. *No primeiro exemplo, à esquerda, durante o Ataque Corpo-a-Corpo, você recebe +1 para seus Testes de Força. O segundo exemplo, mostra um -1 em* **9** *seus Testes de Força.*

⊕

### Tipos de Ações Heroicas:

DESCANSAR: Todos os heróis podem Descansar. Quando Descansar, imediatamente **receba 3 e 5** (movendo ambos os marcadores para cima nas trilhas de seu Tabuleiro de Herói). Caso seu herói esteja inconsciente no início de seu turno, você deve realizar uma Ação Descansar, após a qual você pode se mover e, em seguida, seu turno termina (veja Herói Inconsciente, na pág. 13).

PROCURAR: Algumas das salas possuem uma característica especial nelas, como um baú a ser aberto, uma alavanca para puxar ou uma poção de<br>hruxa para ser provada. Enquanto estiver nessas salas, você pode Procurar, bruxa para ser provada. Enquanto estiver nessas salas, você pode Procurar, geralmente realizando um Teste de Habilidade ou pagando um custo. Algumas vezes, fracassar no teste  $(\times)$  resulta em um Encontro Goblin  $(\triangle)$   $\checkmark$   $\checkmark$ ou outros efeitos negativos. Você não pode Procurar se houver inimigos na sala, a menos que haja pelo menos outro Herói consciente presente.

Existem muitos ícones no jogo. Veja a Referência dos Ícones no verso do manual<br>para um resumo de todos eles.

### DESARMAR ARMADILHA: Após você ter realizado o

Teste de Habilidade para escapar de uma armadilha (no lado esquerdo da Carta de Masmorra), você pode tentar Desarmar, resolvendo o teste no lado direito da carta. Você não pode Desarmar se houver inimigos na sala, a menos que haja pelo menos outro Herói consciente presente.

 **Sucesso:** Posicione um **Marcador de Desarme** nesta Carta de Masmorra. Heróis entrando nesta sala **ignoram** o Teste de Habilidade pelo restante da partida. Como recompensa, você **descobre 1 Espólio ou 1 Feitiço** (pág. 16). Uma vez desarmada, uma armadilha não pode ser desarmada novamente. *Neste exempio, voce des*<br>*ser bem-sucedido em* 

**Fracasso:** Nenhum efeito.

LANÇAR FEITIÇO: Feitiços causam danos, curam e garantem habilidades especiais aos Heróis. Para Lançar Feitiço, o(s) alvo(s) do feitiço (pode haver mais de um) deve(m) estar dentro do alcance mostrado (veja a seguir). Você deve realizar o Teste de Habilidade mostrado no feitiço, **alcançando ou excedendo seu número**. Caso seja bem-sucedido, qualquer Foco em dados não utilizados é **recebido imediatamente** e pode ser usado para efetuar o efeito do feitiço ( ). Foco de dados não usados é recebido antes do efeito do feitiço ser resolvido, não após. Existem regras adicionais para realizar Ataques com Feitiços na próxima página.

⊕

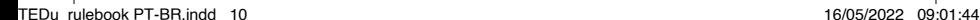

10

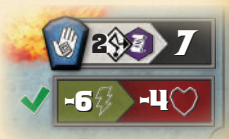

*Neste exemplo, você deve ser bem-sucedido em um Teste de Intelecto de 7 e o alvo deve estar em um corredor a não mais do que 2 salas de distância. Caso seja bemsucedido, você deve gastar 6 para causar 4 danos no alvo.*

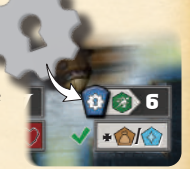

*Neste exemplo, você deve* 

*um Teste de Agilidade de 6 para desarmar esta armadilha.*

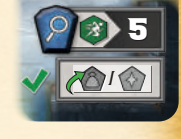

*Descanse e receba 3 e 5*

 $+3$   $+5$   $+5$ 

 $\frac{1}{3}$ e 52

◈

ATACAR: Estas Ações Heroicas são encontradas nos espólios, feitiços e equipamentos de tipos de ataques: ontra inimigos. Existem três  $\frac{d}{dx}$ 

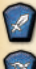

**Ataques Corpo-a-Corpo** devem ter como alvo um inimigo na **mesma sala** ( $\bigcirc$ ).

**Ataques à Distância** podem ter como alvo um inimigo que esteja em outra sala na **linha de visão** ( ) do seu herói, dentro do alcance listado (veja a seguir).

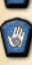

**Ataques com Feitiço** têm como alvo um inimigo (ou inimigos) dentro do alcance listado para o feitiço (veja adiante). **Dano de Feitiço também ignora a Defesa do inimigo, causando dano direto.**

Ao realizar qualquer Ataque onde o alvo esteja em linha de visão (pode ver aliador).<br>A la cada de visão de la cada de visão de la cada de visão de visão de visão de visão de visão de visão de vis você através de um corredor) ou na mesma sala, você deve também rolar o Dado de Inimigo adicionalmente a sua rolagem de Teste de Habilidade, caso o **18 6 0 18 0 0 18 0 18 0 18 0 18 0 1**<br>Inimigo seja capaz de Contra-Ataque (veja na próxima página). inimigo seja capaz de Contra-Ataque (veja na próxima página).  $\frac{3}{3}$   $\frac{1}{3}$ Guerre Ana  $\overline{\mathbf{S}}$ 

Ataques Corpo-a-Corpo e à Distância requerem Testes de Habilidade contra a Defesa do Inimigo  $(\Box)$ ). A arma que você utiliza determina qual Habilidade é necessária. Normalmente, Força é usada para Corpo-a-Corpo e Agilidade para à Distância, mas algumas armas Corpo-a-Corpo e Agilidade para à Distância, mas algumas armas<br><mark>ex</mark>igem testes de diferentes Habilidades. *Neste exemplo, você usa um Martelo para realizar um Ataque Corpo-a-Corpo com um Teste de Força, o que lhe garante 3 dados (mais o Dado de Inimigo).* 5

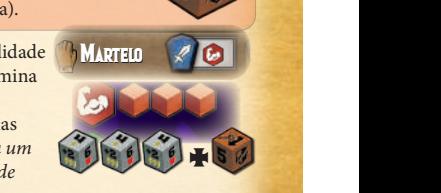

escudo

postura petrea : -2 +2

-de-Fogo 2 2

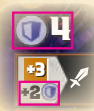

Para causar dano a um inimigo, o resultado do teste **deve ser mais alto que o**  $\left( \right)$ , do inimigo, que pode ser encontrado em sua carta. Também note que alguns Lacaios possuem bônus de Defesa contra certos tipos de ataques. *Por exemplo, o Minotauro possui 4 , com +2 para Ataques Corpo-a-Corpo,*  -2 / *totalizando 6* **.**

**Sucesso (maior que <b>)**: Cause dano ao inimigo igual à diferença entre o resultado total (com todos os modificadores) e a Defesa do inimigo. *Por*  o resultado total (com todos os modificadores) e a Defesa do inimigo. Por <sub>e</sub><br>exemplo, seu Teste de Habilidade resultou em 8 e a Defesa do Minotauro é 6: *8 menos 6 igual a 2 danos ao Minotauro. Quando causar dano, verifique se isso mata o inimigo (pág. 13).*

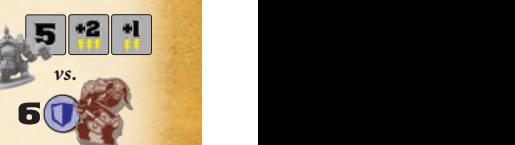

**X** Fracasso (menor ou igual a ()): Nenhum dano é causado ao inimigo.

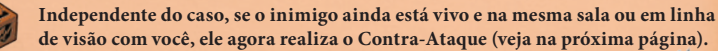

#### **ALCANCE**

Para qualquer ataque ou feitiço, o alvo deve estar dentro do alcance do atacante:

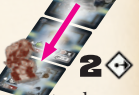

**Mesma Sala:** O alvo deve estar na mesma sala que o atacante.

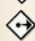

**Linha de Visão:** O alvo deve estar em uma linha reta através de corredores e dentro da quantidade máxima de salas de distância listada. **Alvos não podem estar na mesma sala.**

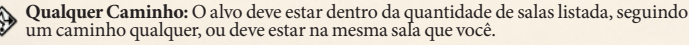

**Todos os Heróis / Inimigos:** Alveja todos os heróis ou inimigos dentro do alcance listado, seguindo quaisquer caminhos a partir do atacante. Podem estar na mesma sala.

**Observação: Heróis e inimigos não bloqueiam ou obstruem qualquer forma de ataque.**

### Contra-Ataque do inimigo

Se o inimigo que você atacou ainda está vivo e na mesma sala ou possui linha de visão 5 para você após o ataque, então este inimigo Contra-Ataca. Use o resultado do Dado de<br>para você após o ataque, então este inimigo Contra-Ataca. Use o resultado do Dado de<br>Inimigo que você rolou durante o Teste de Habilidade Inimigo que você rolou durante o Teste de Habilidade:

◈

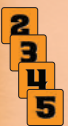

**Resultados 2 a 5:** O inimigo ataca com este número mais o **modificador do inimigo** listado na carta do inimigo (veja a seguir). *Por exemplo, o Minotauro rolou um "5" e possui "+3" porque você realizou um Ataque Corpo-a-Corpo.*

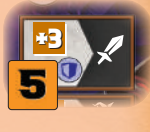

Minotauro

 $\frac{1}{2}$ 

4 -2 -2 Inferno chamuscar

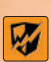

**Escudo:** O resultado do dado é igual à Defesa do Herói que atacou, incluindo todos os seus modificadores de Defesa. Deste modo, o inimigo causará dano igual ao modificador dele. *Por exemplo, o Minotauro realizará 3 danos contra um Ataque Corpo-a-Corpo.*

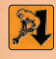

**Tocha:** É considerado um erro do inimigo. Você não recebe nenhum dano, mas a tocha se move 1 espaço para baixo no Tabuleiro de Tocha (pág. 15).

#### Modificadores do inimigo

Modificadores estão listados em cada carta de inimigo, para serem adicionados ao valor Modificadores estab istados em cada carta de inimigo, para serem ad<br>base do Dado de Inimigo, baseados no tipo do ataque que o herói usa:<br>Mara tadas es Cobline a sentre

Para todos os **Goblins** e contra qualquer tipo de ataque, o modificador é a **quantidade de**  modificador é a **quantidade de Goblins** atualmente na masmorra.<br> *Por exemplo, se 2 Goblins estão Por exemplo, se 2 Goblins estão na masmorra, cada um possui um*  4 *modificador +2.* todos os Goblins e contra lacaios possuem Chefes possuel<br>alguer tipo de ataque, o diferentes modificadores modificador é a quantidade de para Ataques Corpo, tipo de ataque

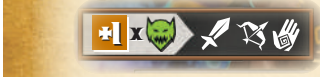

**Lacaios** possuem diferentes modificadores para Ataques Corporerentes modificador<br>para Ataques Corpo-<br>a-Corpo e Ataques à Distância / com Feitiços. 4

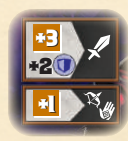

<sub>a.</sub><br>Chefes possuem um modificador para cada tipo de ataque, bem como outros efeitos (veja pág. 20). ie, b<br>(ve

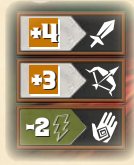

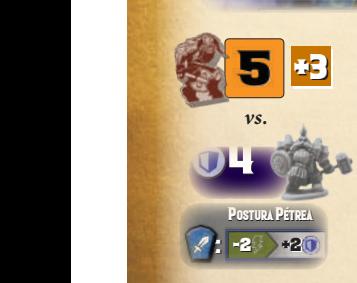

# **Heróis Recebendo Dano**

**HERÓIS RECEBENDO DANO**<br>Após totalizar o resultado do Contra-Ataque, verifique se o herói Após totalizar o resultado do Contra-Ataque, verífique se o herói precebe dano. Compare o total do inimigo com a defesa do herói recebe dano. Compare o total do inimigo com a defesa do heroi<br>
(incluindo todos os modificadores). Se o total do inimigo é maior,<br>
subtraia a Defesa do herói do ataque do inimigo e receba esta<br>
total do salo do salo do sal  $\!$ subtraia a Defesa do herói do ataque do inimigo e receba esta quantidade de dano em seu herói. Por exemplo, sua defesa é 4  *e você gasta 2 para usar a habilidade "Postura Pétrea", que*  +2 *concede +2 para Contra-Ataques Corpo-a-Corpo, totalizando 6 . O Minotauro realiza um ataque total de 8 (5 do dado +3 de modificadores): 8 menos 6 igual a 2 danos causados em você.*

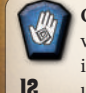

**Observação referente a Ataques com Feitiço:** Se o herói não está em linha de visão com o inimigo, então o inimigo **não Contra-Ataca**. Contudo, se múltiplos , visão com o minigo, emão o minigo **não Contra-Ataca**. Contudo, se mumpros<br>inimigos são alvejados com um único ataque e eles podem Contra-Atacar, apenas **2** um deles irá Contra-Atacar, você escolhe qual. s com um ur<br>tacar, você (

matrix  $\mathcal{A}$ 

### causando Dano e Matando Inimigos

Se a Vida de um inimigo é reduzida a zero, ele é morto e não pode realizar um Contra-<br>Ataque (ignore completamente o resultado do Dado de Inimigo): Ataque (ignore completamente o resultado do Dado de Inimigo):

◈

Um **Goblin** possui apenas 1 de Vida, logo, se você fizer 1 ou mais dano, ele é morto. (**A**) Retorne seu marcador para seu número no Tabuleiro de Tocha e descarte a carta dele para o Monte de Descarte de Goblins. (**B**) Por matá-lo, você pode receber a recompensa listada na Carta de Goblin: receber espólios é sempre opcional (pág. 16), mas a recompensa pode oferecer um feitiço, Vida/ Foco ou algum outro benefício. Se existir uma "/" entre dois ícones, você escolhe qual receber ("ou"). Caso exista um "+", você pode receber ambos ("e"). *Por exemplo, a recompensa deste Goblin é um espólio ou receber 3 Vidas.*

Um **Lacaio** tem sua Vida monitorada em sua carta. Um Lacaio tem sua Vida monitorada em sua carta.<br>Causar dano move seu Marcador de Vida para baixo.<br>Lavá la atá zero ou marcador (A) Pamara cou Levá-lo até zero ou menos o mata. (**A**) Remova seu marcador e Carta de Lacaio, retornando ambos para a caixa do jogo. (**B**) Posicione seu Marcador de Vida no Tabuleiro do Chefe, em um dos "corações" 4 Vida no Tabuleiro do Chefe, em um dos "corações"<br>na seção correspondente à quantidade de heróis em jogo. O grupo encontra-se um passo mais perto de abrir a porta (pág. 17). (**C**) Como recompensa (listada no Tabuleiro de Tocha), você pode pegar 1 espólio ou 1 feitiço **duas vezes** (pág. 16) e **(D)** você também **move a tocha 6 espaços para**<br> **cima** no Tabuleiro de Tocha (pág. 15), mas nunca **cima** no Tabuleiro de Tocha (pág. 15), mas nunca passando seu espaço inicial.

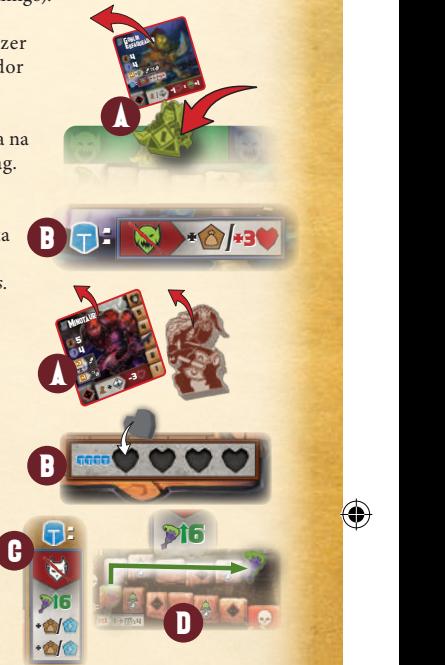

O **Chefe** possui regras especiais sobre como ele recebe dano e como seus múltiplos marcadores se movem na sua Trilha de Vida (pág. 19).

### <mark>Héroi Inconsciente</mark>

**HEROI INGONSGIENTE**<br>Se sua vida for reduzida a zero ou menos, então você caiu inconsciente e seu turno termina. Imediatamente posicione seu Marcador de Vida no espaço **zero** de sua trilha e deite sua miniatura na sala em que ele se encontra para mostrar isso.

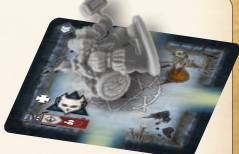

No seu próximo turno, você *deve* **realizar uma Ação Descansar** (pág. 10) para tornar-se novamente consciente e colocar sua miniatura de pé. Após Descansar, você pode se mover e, em seguida, seu turno acaba. Você *não pode* **realizar Ações Livres** se você começou seu turno inconsciente.

⊕

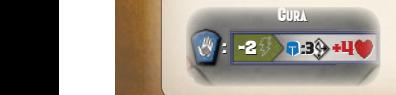

Pesquisa -4 +

Outros heróis podem realizar feitiços de cura ou habilidades de cura em um herói inconsciente, o que **imediatamente o torna consciente!**

#### <mark>Realizar Ações Livres</mark> s

Durante seu turno, você pode realizar quaisquer Ações Livres a qualquer momento. Essas ações são indicadas por placas laranjas  $\left(\bigcup$ ). Elas podem ser realizadas entre o movimento, antes ou depois de sua Ação Heroica e antes ou depois de rolar os dados. **Você só pode realizar Ações Livres em seu turno**. Algumas Ações Livres importantes são:

◈

**Modificar o Dado de Herói em 1:** Isso está listado em cada Tabuleiro de Herói. Durante qualquer Teste de Habilidade, gaste 2 2 para alterar o resultado de um único Dado de Herói (não de Inimigo) em 1. Você pode fazer isso tantas vezes quanto puder gastar . *Por exemplo, você pode alterar um 3 para a face +2.* Essa ação **não pode** alterar o resultado para acima de 6 ou abaixo de 1, nem ir direto de 1 para 6 ou vice-versa.

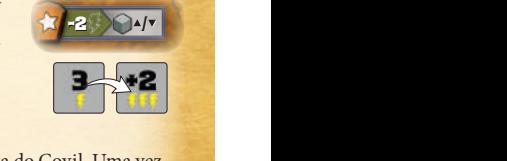

Uliessa

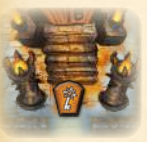

**Entrar no Covil do Chefe:** Mostrado na Carta da Porta do Covil. Uma vez que os heróis mataram Lacaios suficientes, eles poderão entrar no Covil e tentar derrotar o Chefe. Embora seja uma Ação Livre, o herói ainda precisa gastar 1<sup>2</sup> para se mover da Carta da Porta do Covil para o espaço de entrada do Tabuleiro do Chefe (pág. 17).

**Revelar Salas Adjacentes Não Exploradas:** Isso está mostrado no Tabuleiro de Tocha, no lado do Ato 1. Mova a **Tocha um espaço**<br>**para baixo** no Tabuleiro de Tocha (veja na próxima página) para **para baixo** no Tabuleiro de Tocha (veja na próxima página) para , para barxo no rabaleno de roena (veja na proxima pagina) para<br>revelar todas as salas inexploradas imediatamente adjacentes à sala <mark>r</mark>evelar todas as salas inexploradas imediatamente adjacentes à s<br>em que você atualmente se encontra. Caso isso revele quaisquer<br>Encontros Goblins ou Lacaios, os respectivos marcadores e cart Encontros Goblins ou Lacaios, os respectivos marcadores e cartas são adicionados às salas correspondentes, porém o herói não perde Vida. adicionados às salas correspondentes, porém o herói não perde Vid:<br>Por exemplo, um momento ideal para usar esta Ação Livre é quando<br>você está procurando um Lacaio, mas não pode se dar ao luxo de per *você está procurando um Lacaio, mas não pode se dar ao luxo de perder Vida durante a exploração para encontrá-lo.*  : -2 :3 +4

:  $1$  )  $\bigoplus$   $\bigoplus$   $x$ 4 21 2 2

> : -1 / 5 +

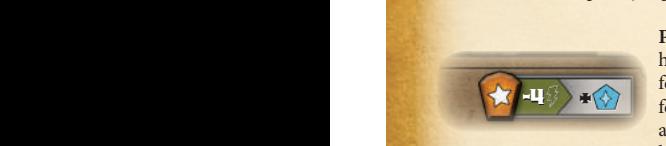

Pesquisa: Listado em um espaço de Mão ( $\bigcirc$ ) para a maioria dos heróis utilizadores de feitiços. Gaste 42 para descobrir um novo feitiço, comprando-o do Baralho de Feitiços, ou para pegar um feitiço revelado da Linha de Descarte de Feitiços (veja pág. 16). Se renço revelado da Elima de Desearte de Fetnços (veja pag. 10). Se<br>a Pesquisa está coberta com uma Carta de Espólio de Mão, então o a 1 coquista esta coberta com uma curta de Espe

**Aumentar Modificadores/Atributos**: Mostrados nas Habilidades 6 de alguns Tabuleiros de Herói e em alguns espólios e feitiços.<br>Estas Acões Livres permitem que o Herói receba modificadores Estas Ações Livres permitem que o Herói receba modificadores adicionais para resultados de Testes de Habilidades ou um aumento para um Atributo como Velocidade ou Defesa. Geralmente, isso  $\mathbb{R}$  -2 custa Foco, mas, em alguns casos, custa Vida.

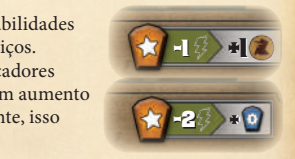

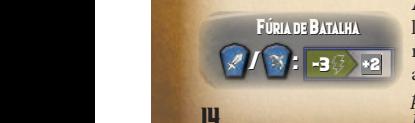

**Acionar Habilidades**: Embora não estejam marcados com uma placa laranja, algumas habilidades são acessíveis apenas quando você está realizando uma Ação Heroica específica. Elas são mostradas com a placa azul da ação, seguido de ":" (dois pontos). *Por exemplo, esta Habilidade*  permite que você gaste 3  $\frac{1}{2}$  para modificar qualquer resultado de Teste de *Habilidade +2 quando realizar um Ataque Corpo-a-Corpo ou à Distância.*

⊕

machado +1

# ATO **1:** TABULEIRO DE TOCHA **ATO 1:** Tocha se

*Tocha se move para baixo*

A tocha representa sua luta contra as trevas. Caso a tocha alcance o espaço final com uma caveira, **vocês perdem e o jogo termina**. Alguns efeitos podem mover a tocha novamente para cima na trilha, mas nunca acima do espaço inicial dela para a quantidade de heróis na partida. Quando a tocha se mover para baixo (mas não para cima) e parar ou passar por certos espaços, ela aciona ações imediatas: :

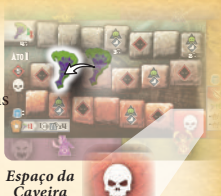

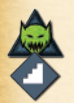

Goblin Esfaqueador

**Adicione um Goblin na Entrada:** Posicione o Marcador de Goblin de menor valor do Tabuleiro de Tocha na **Carta de Entrada**. Compre uma Carta Goblin, revelando-a e adicionando-a ao espaço correspondente do Tabuleiro de Tocha. *Se este for seu quinto Goblin na masmorra, então você perde o jogo e a partida termina.*

◈

**Acione Ações do Inimigo:** Todos os inimigos na masmorra realizam as ações listadas em suas cartas **ordenadamente**, atacando **TODOS os heróis** dentro de seu alcance (heróis inconscientes não são afetados). **Observação: Defesas ou Habilidades dos Heróis não bloqueiam o dano.**

Move ou Ataca

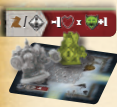

**1.) Goblins (em ordem, do 1 para o 4):** Resolva as ações listadas na base de cada Carta de Goblin. Observe se o Goblin se move ou ataca *ou* se o Goblin se move *e* ataca (veja adiante). *Este Goblin se move ou ataca e já que ele está atualmente na mesma sala que um Herói, ele causa dano (total de Goblins +1). Como existem 2 Goblins na masmorra, ele inflige 3 danos (2+1).*

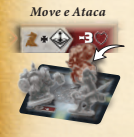

**2.) Lacaios (em ordem, da esquerda para a direita) / Chefe:** Resolva as ações listadas na base das Cartas de Lacaio (no Ato 1) ou o Chefe realiza suas ações (no Ato 2). Lacaios e Chefe se movem *e* atacam (veja adiante). *Este Minotauro se move para outra sala na direção do herói mais próximo. Em seguida, ele causa 3 danos em cada herói na sala.*

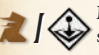

+

**Mover** *ou* **Atacar:** Primeiro verifique se existem heróis ao alcance de cada Goblin para serem atacados. Caso existam, então o Goblin realiza imediatamente um ataque e não se move. Caso não existam, o Goblin se move imediatamente (veja a seguir) e não ataca.

**Mover** *e* **Atacar:** Primeiro verifique se o herói consciente mais próximo ao inimigo em questão está nesta sala. Caso esteja, o inimigo ataca imediatamente e não se move. Caso não esteja, o inimigo se move (veja a seguir) e, então, ataca. Minotauro

### Movimento inimigo

Quando os inimigos se movem, eles tentam alcançar o herói consciente mais próximo, e se movem conforme sua própria Velocidade  $(\alpha)$ seguindo o caminho **mais curto**. Caso múltiplos heróis estejam à mesma menor distância, o jogador ativo escolhe qual dentre eles será o alvo. Se não existirem heróis conscientes, os inimigos não se movem. Inimigos se movem através de salas até sua Velocidade total, parando na primeira sala com um herói consciente. *Por exemplo, o Minotauro se move até 5 salas para atacar*. Inimigos não são afetados por Armadilhas ou outros inimigos, mas eles não podem atravessar paredes. Caso existam múltiplos caminhos mais curtos que o inimigo possa tomar para chegar ao alvo, então o jogador ativo escolhe por qual deles o inimigo se moverá.

⊕

+2 +3

-2 + / 7 6 -2 :

5 : -1 /

 $+2 + 1$   $+2 + 2$ 

4 *Ignora herói*  5

*inconsciente*

+1 *ataca a 5* 

*de distância.*

15

+ 3

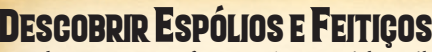

Para derrotar inimigos fortes, você precisará de espólios mais poderosos e feitiços. Você pode encontrar esses itens na masmorra buscando em salas, desarmando armadilhas e derrotando inimigos. Espólios são encontrados em três formas: Mão (**b**), Vestimenta (**db**), e **Joia** ( ). Todos os **Feitiços** ( ) são da mesma forma.

*Espólio*

*Feitiço*

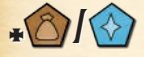

**Descobrir uma Carta de Espólio / Feitiço:** Receber um ícone "colorido" de **Espólio** ( ) ou **Feitiço** ( ) significa que você pode comprar uma carta do topo do respectivo baralho. Alternativamente, você pode, em vez disso, pegar uma carta da linha apropriada, caso queira (veja a seguir). Quando comprar uma nova carta, você pode escolher mantê-la ou descartá-la para sua linha de descarte apropriada (veja a seguir).

◈

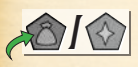

**Pegar uma Carta Descartada:** Receber um ícone cinza de Espólio / Feitiço com uma seta verde significa que você pode pegar uma carta da linha de descarte apropriada. Cartas de Espólio e Feitiço são posicionadas nessas linhas quando são descartadas (veja a seguir). Esse ícone cinza não permite que você compre uma Carta de Espólio ou Feitiço do baralho de compra.

#### Equipar Espólios e Feitiços s

Espólios e Feitiços só podem ser equipados (posicionando a carta ao redor de seu Tabuleiro de Herói) quando você resolve um efeito de "Descobrir" ( $\cdot \cdot \cdot \cdot \cdot \cdot$ ) ou de "Pegar" (  $\triangle$  /  $\triangle$  ). Por outro lado, você sempre pode descartar uma carta de seu tabuleiro como uma **Ação Livre** durante seu turno, posicionando-a na respectiva linha de descarte. Você não pode entregar uma carta diretamente para outro herói. Equipar  $\Box$  espólio irá cobrir um dos equipamentos iniciais ou habilidades listadas na base do Tabuleiro do Herói. Descartar um Espólio permite que o equipamento que está sob o descartado, volte está sob ele volte a estar disponível para uso. Observe que existem limites de quantas Cartas de Espólio e Feitiços podem ser alocados em seu Tabuleiro de Herói simultaneamente.<br>Español de Leaona longa de Leaona de Leaona de Leaona de Leaona de Leaona de Leaona de Leaona de Leaona de Lea

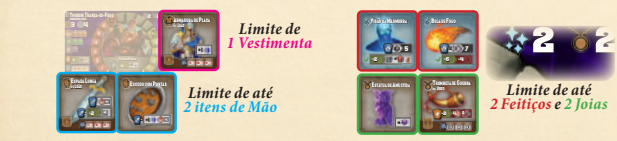

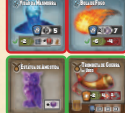

 $\frac{1}{2}$ 

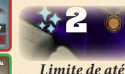

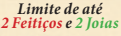

#### conjuntos de Itens Lendarios ,

Alguns espólios são parte de Conjuntos Lendários que foram separados. Reunir esses itens libera seu poder total. Um ícone de animal é visível na base de cada item em um conjunto, juntamente com o efeito bônus que ele traz quando múltiplos itens do conjunto são equipados simultaneamente. Não existe bônus por equipar apenas um item de um conjunto, mas ter a partir de 2 já destrava o primeiro nível do efeito. Cada peça adicional aumenta o bônus. *Por exemplo, ter dois itens do conjunto do Leão lhe cura*<br>em +1 ● cada vez aue você fizer um Ataaue Corpo-a-Corpo. Eauipar os 4 *em +1 cada vez que você fizer um Ataque Corpo-a-Corpo. Equipar os 4 itens de um conjunto desbloqueia o maior bônus. Com o conjunto completo*  : -2 +2 *do Leão você cura +3 ♥ para cada Ataque Corpo-a-Corpo.* 

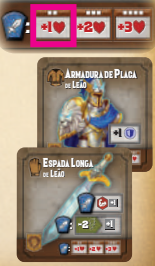

### ENTRAR NO COVIL DO CHEFE

Uma vez que a Carta da Porta do Covil for revelada e todos os Lacaios tiverem sido derrotados (1 por herói no jogo), a porta estará destrancada e os heróis podem entrar e lutar contra o Chefe. Quando qualquer um dos heróis realizar a **Ação Livre**  *"Entrar no Covil do Chefe"* na Carta da Porta do Covil:

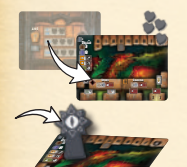

-<sup>2</sup> <sup>4</sup> -<sup>2</sup> -<sup>2</sup> -<sup>1</sup> <sup>I</sup>nferno <sup>c</sup>hamuscar

**1.** Imediatamente vire o **Tabuleiro do Chefe** para o lado do Ato 2, revelando o Chefe Secreto. Empilhe todos os Marcadores de Vida (um para cada Lacaio) no espaço "8" da trilha (representando a grande quantidade de Vida do Chefe).

◈

Ato 1

**2.** Posicione o **Marcador do Chefe** no Tabuleiro do Chefe (isso mostra sua atual localização no Covil).

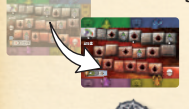

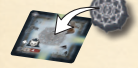

- **3.** Vire o **Tabuleiro de Tocha** para o lado do Ato 2, posicionando a tocha no espaço mais alto da trilha, baseado na quantidade de heróis. Este será o lado usado pelo restante da partida. Tenha certeza de que quaisquer Cartas de Goblin e marcadores no Tabuleiro estejam alinhados com suas posições prévias.
- **4.** Posicione um **Marcador de Altar** no símbolo de cada Carta de Encontro de Lacaio na masmorra.

Os heróis irão, agora, entrar na Batalha Final (veja na próxima página).

### Partida Solo

*Tiny Epic Dungeons* pode ser jogado em modo solo. Você precisa usar pelo menos dois heróis, controlando os atributos, espólios, feitiços e local na masmorra de cada um de forma separada. Contudo, você pode controlar três ou até quatro heróis! Independente de quantos jogadores participam, a quantidade de heróis usada será a referência para quantidade de jogadores.

**Autor:** Scott Almes **Ilustradores:** Felix Wermke, Nikoletta Vaszi, Ian Rosenthaler, Chip Cole **Designer Gráfico:** Benjamin Shulman **Desenvolvedores:** Michael Coe, Sam Aho **Designer 3D:** Emerson Matsuuchi

**Editor Original:** David Ladyman, Dylan Phillips **Edição Brasileira:** Thiago Leite **Tradução:** Romir G. E. Paulino **Diagramador:** Gerson Lopes **Revisão:** Aline Costa e Márcio Botelho

**Produtores Honorários:** Stephen B. Eckman, Robert Corbett, Nathan P. Butler, Brian Kirchhoff, Steven Langan, Randy Martin, Ruben Diaz, David Williams, Bradley Zadrozny, Rolf Schäfer, Aaron Price, Raphael Martinez, Rigo A Contreras, Sean Tallerday, Ramon van Hal, Brannon & Maddox Moore, Josh Blick, Nikolai, Kristin, Mark & Hobbes e North Texas RPG Con.

**www.gamelyngames.com www.meeplebr.com**

©2021 Gamelyn Games, LLC todos os direitos reservados. Nenhuma parte pode ser reproduzida sem permissão explicita. Tiny Epic Dungeons, Gamelyn games, e suas logomarcas são marcas registras de Gamelyn Games, LLC. MeepleBR e sua logomarca são marcas registradas da MeepleBr LTDA.

⊕

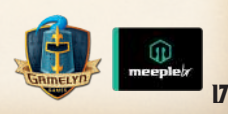

## A BATALHA FINAL

Chegou a hora de encontrar seu destino e encarar o Chefe. No Ato 2, seu objetivo é reduzir todos os Marcadores de Vida do Chefe a zero. Contudo, causar dano no Chefe com armas e feitiços não será suficiente. Os heróis devem atraí-lo para fora de seu covil, levando-o para os vários altares na masmorra de modo a destruir as barreiras que o protegem. Mas trabalhem rápido e tenham cuidado porque o Chefe bate forte!

◈

### USANDO O TABULEIRO DO CHEFE

Você deve gastar 1 **(2)** em seu turno para entrar no Tabuleiro do Chefe vindo da Carta da Porta do Covil. O Tabuleiro do Chefe é considerado uma sala grande! Todas as formas de ataque e alcance são permitidas: os heróis e os inimigos estão todos na **mesma sala** ( $\bigcirc$ ) e com **linha de visão** ( $\bigcirc$ ) entre si. A sala possui **seis Espaços de Herói** marcados com os ícones dos heróis ((T)). Esses são os locais onde você pode estar para fazer os ataques contra o Chefe. O espaço com flechas pretas é a "**entrada**" e, ao entrar, você deve se mover para ele primeiro.

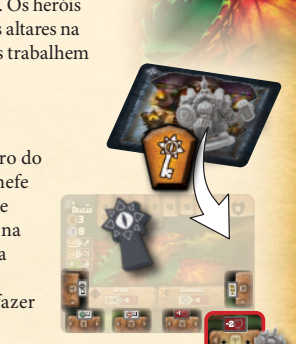

*Espaço da Entrada*

8

Drag

4 -2 -2 +2 -1 -2 Inferno chamuscare Chamber

- Você pode usar qualquer movimento remanescente após entrar para se mover para um Espaço de Herói adjacente, como se eles fossem salas conectadas por corredores.
- Alguns espaços são marcados com **modificadores** (veja mais adiante) ou **efeitos adicionais** (veja a seguir) que afetam as ações que você vier a realizar. Tenha isso em mente quando escolher um deles.
- Você pode se mover através de outros heróis em Espaços de Heróis, mas você não pode dividir o mesmo espaço uma vez que o movimento esteja completo em seu turno. Se um herói só possui **1 a**) remanescente para se mover para o Tabuleiro do Chefe, vindo da Carta da Porta do Covil, porém outro herói esteja ocupando a entrada, então este herói não pode se mover para o Tabuleiro do Chefe.
- Você pode deixar o Tabuleiro do Chefe se movendo através da entrada e seguindo para a Figure de la Porta do Covil e continuar seu turno. Carta da 10 1

⊕

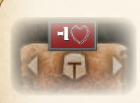

**Efeitos adicionais:** Esses efeitos incluem  $+/ \sqrt{2}$  ou  $+\sqrt{2}$  ou  $+\sqrt{2}$ . Eles são acionados apenas quando um herói **termina** seu movimento nos respectivos espaços, **não** sendo acionados quando um herói **começa** seu movimento neles.

### **GOBLINS NO TABULEIRO DO CHEFE**

Goblins continuam aparecendo na masmorra e se movendo/ atacando normalmente. Eles também podem entrar no Tabuleiro do Chefe, caso o herói mais próximo esteja lá. Goblins são posicionados no centro do tabuleiro e podem ser atacados por você (e podem lhe atacar também). Eles alvejam todos os Heróis no Covil com sua Ação do Inimigo e podem ser atacados por um Herói no Covil (você deve escolher se ataca um Goblin no Covil ou o Chefe).

## +2 +2 Atacar o chefe

Enquanto estiver no Tabuleiro do Chefe, os heróis precisam estar nos **Espaços de Herói** para atacarem o Chefe, situação na qual todos os tipos de ataque são considerados dentro do alcance. Certos espaços possuem modificadores. *No exemplo superior, o herói sofre -1 dado para Testes de Habilidade, e no exemplo inferior, os Testes de Agilidade do herói recebem +2*. Quando o Chefe estiver na masmorra e não no Tabuleiro do Chefe, os heróis

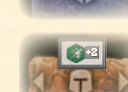

-

-2

passam a poder atacá-lo como se ele fosse qualquer outro inimigo (veja a seguir). Role um Teste de Habilidade comparando o ataque do herói com a Defesa  $\bigcirc$  do Chefe (mostrada em seu Tabuleiro), e também observe seu Contra-Ataque (pág. 20).

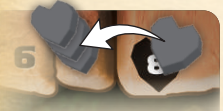

*Você pode escolher mover 3 diferentes Marcadores de Vida, 1 espaço cada, em vez de 1 único marcador em 3 espaços.*

### DANO NA TRILHA DE VIDA DO CHEFE

A Trilha de Vida do Chefe opera diferente das Trilhas de Vidas dos Heróis e dos Lacaios. Ela possui múltiplos marcadores (um para cada Lacaio), cada um dos quais se movendo independentemente. Seu objetivo é levar todos a zero. Quando aplicar Dano, um marcador pode ser movido na quantidade total de dano ou este dano pode ser dividido em diversos marcadores. *Por exemplo, realizar 3 Danos poderia ser aplicado a um único marcador ou dividido em 2 ou mesmo em 3 marcadores!*

3 -2 3 -3 +1 esganar olhar petrificante

**Marcadores de Vida não podem se mover para ou além de um espaço**  na trilha marcado com o ícone de um Altar, a menos que exista um **Marcador de Altar sobre ele** (veja a seguir). O Chefe absorve qualquer dano, incluindo parcial, até chegar a esse limite, mas qualquer dano dano, incluindo parcial, até chegar a esse limite, mas qualquer dano<br>adicional que iria levar ou ultrapassar um espaço de Altar descoberto é<br>desconsiderado desconsiderado. ad ad

#### **MOVER O CHEFE SOBRE ALTARES** 4 -2 -2

não coberto. Marcadores de Vida não são mais parados neste ponto da trilha e podem se mover para ele e além quando mais dano for<br>causado posicione no espaço da da Trilha do Chefe de valor mais alto e ainda O Chefe possui barreiras que o protegem de dano, chamadas **Altares** ( ). Para desativá-las, os heróis devem **forçar o Chefe a se mover**  para os Altares na masmorra. Assim que o Marcador do Chefe entra em uma sala com um Marcador de Altar, remova-o da carta e causado.  $\sqrt{2}$ **Inferno chamuscare chamuscare chamuscare chamuscare chamuscare chamuscare chamuscare chamuscare chamuscare cha** 

- +3 uma Ação do Inimigo, seu marcador se move para a Carta da Porta do Covil e, em seguida, em direção ao herói consciente mais +4 • Caso não existam heróis no Tabuleiro do Chefe e o Chefe realiza próximo na masmorra.
- o Chefe" (listada no lado do Ato 2 do Tabuleiro de Tocha) para movimento de inimigos (pág. 15), mas isso irá transformá-lo em alvo • Você pode gastar 2 <sup>1</sup>/2 no seu turno para usar a Ação Livre "Provocar mover o Chefe em até 2  $\alpha$  na sua direção. Siga as regras normais de do Chefe (ele passa a ignorar todos os outros heróis, exceto você). Essa ação pode ser usada múltiplas vezes, contanto que você tenha 2 suficiente para gastar.

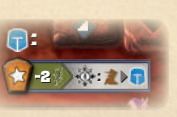

10 TH ...

1

+2 <sup>+</sup> 1

### CONTRA-ATAQUE DO CHEFE JH<br>se :

Quando você ataca o Chefe, ele quase sempre será capaz de Contra-Atacar. 1 o Dado de Inimigo dependendo de cada tipo de ataque. Algumas vezes, Observe que no Tabuleiro do Chefe existem diferentes modificadores para um modificador pode mostrar "perda de Foco" ou "perda de Vida". Esses +3 efeitos acontecem **após** o herói resolver seu ataque. *Por exemplo, seu herói* -2 O perde 2<sup>1</sup>, após ele Lançar um Feitiço. Existe também um caso especial para o resultado do dado Tocha, quando usado pelo Chefe: para o resultado do dado Tocha, quando usado pelo Chefe:

O

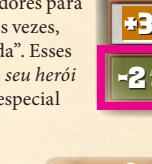

**Tocha do Chefe:** Além de mover a tocha um espaço para baixo **[67] CHAMUSCAR** na trilha, ele aciona o efeito listado no Tabuleiro do Chefe. na trilha, ele aciona o efeito listado no Tabuleiro do Chefe.<br>Se mover a tocha também causa uma Ação do Inimigo (۞) resolva o resultado do dado (Tocha) primeiro (veja a seguir).

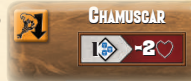

+4

 $\overline{1}$ 

8

eguir). Para este Chefe, quando *uma Tocha é rolada, todos os heróis dentro de 1 sala recebem 2 de dano.*

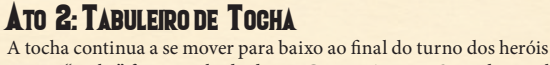

ou se a "tocha" for o resultado de um Contra-Ataque. Quando a tocha alcançar ou passar sobre um espaço de Ação do Inimigo enquanto se move para baixo na trilha, o Chefe realiza o ataque listado em seu tabuleiro após o Goblins resolverem seus próprios ataques. **Se a tocha alcançar o espaço da caveira, no fim da trilha, os heróis perdem a partida.**

 $\ket{1}$  -2  $\ket{1}$  $\frac{1}{2}$   $\frac{1}{2}$  + Inferno chamuscar

+2 *Em uma Ação do Inimigo, o Chefe se move e, em seguida, causa 2 de dano a todos os heróis a 4 de distância dele.*

◈

### REGRAS ADICIONAIS DO COVIL

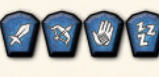

Você pode realizar as Ações Heroicas **Ataque**, **Lançar Feitiço** ou **Descansar** enquanto estiver no Tabuleiro do Chefe, seguindo as regras normais (pág. 9 a 11).

- deve se mover pela Carta da Porta do Covil para o Tabuleiro do Chefe. • Se você mover o Chefe de volta para o Tabuleiro do Chefe, para poder atacá-lo, você
- $\geq$  6  $\gamma$  m • Se todos os heróis estão no Tabuleiro do Chefe, quaisquer Goblins na masmorra se moverão em sentido ao Tabuleiro do Chefe e podem entrar nele.
- enquanto estiver no Covil afeta apenas os heróis no Tabuleiro do Chefe, e vice-versa • Qualquer ataque que o Chefe (ou qualquer Goblin no Tabuleiro do Chefe) use (essa é uma grande vantagem se mantiver o Chefe no covil!). *Por exemplo, quando o Chefe está no Covil, um ataque que acertaria todos os heróis ( ) afeta apenas heróis no Tabuleiro do Chefe, e não os heróis na masmorra, incluindo aqueles que estão na Carta da Porta do Covil.*
	- Enquanto o Chefe estiver no Covil, os heróis do lado de fora **não podem** usar Ataque à Distância ou Feitiços contra ele. Todos os ataques **devem** ser realizados de dentro do Tabuleiro do Chefe. Nem nenhum Feitiço pode ser lançado de fora para afetar os heróis atualmente dentro do Tabuleiro do Chefe.
	- Se você estiver inconsciente dentro do Tabuleiro do Chefe no início de seu turno, **você deve Descansar** (veja Herói Inconsciente, na pág. 13).

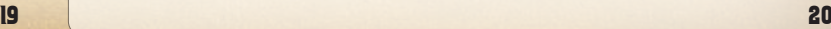

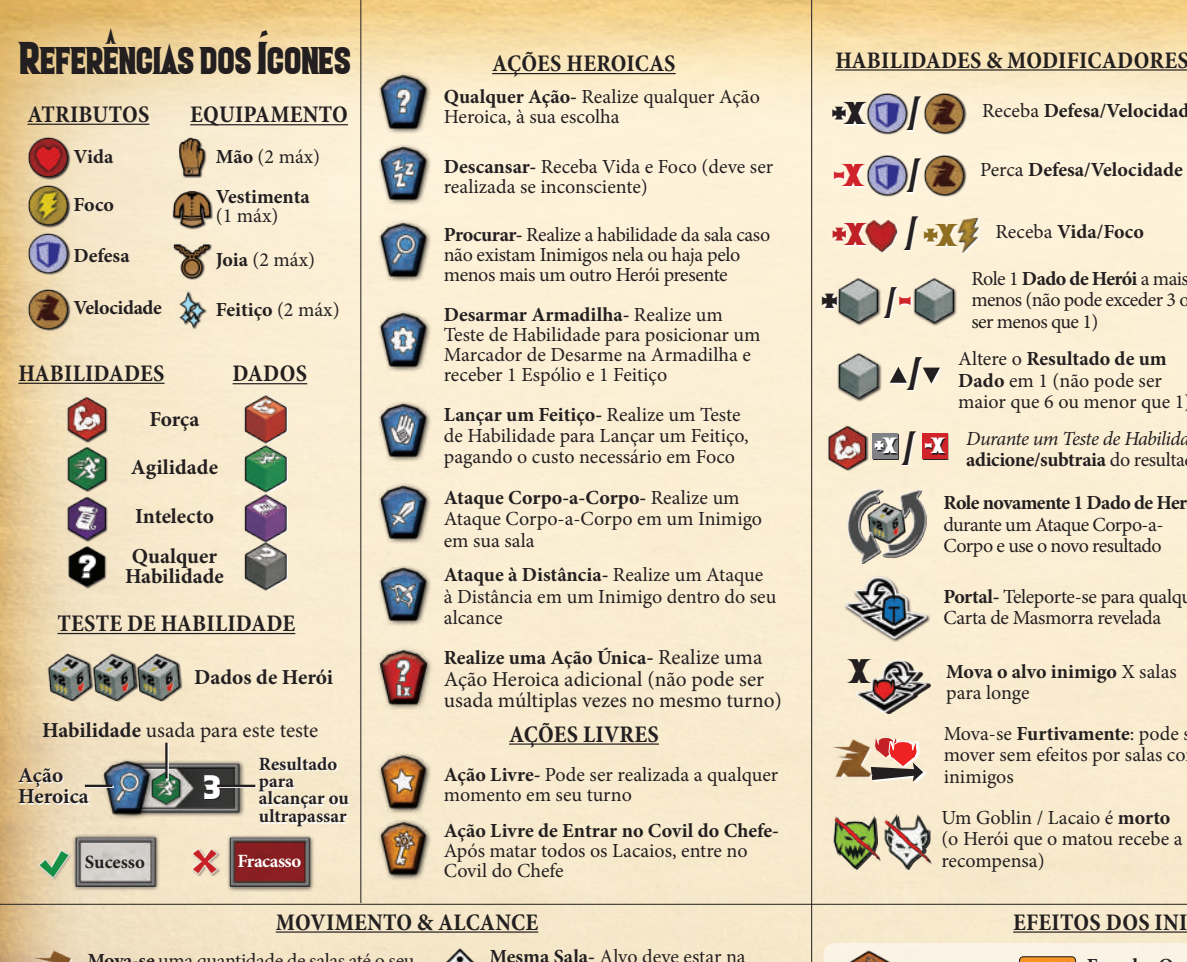

#### **AÇÕES HEROICAS**

**Qualquer Ação-** Realize qualquer Ação Heroica, à sua escolha

**Descansar-** Receba Vida e Foco (deve ser realizada se inconsciente)

**Procurar-** Realize a habilidade da sala caso não existam Inimigos nela ou haja pelo menos mais um outro Herói presente

**Desarmar Armadilha-** Realize um Teste de Habilidade para posicionar um Marcador de Desarme na Armadilha e receber 1 Espólio e 1 Feitiço

**Lançar um Feitiço-** Realize um Teste de Habilidade para Lançar um Feitiço, pagando o custo necessário em Foco

**Ataque Corpo-a-Corpo-** Realize um Ataque Corpo-a-Corpo em um Inimigo em sua sala

**Ataque à Distância-** Realize um Ataque à Distância em um Inimigo dentro do seu alcance

**Realize uma Ação Única-** Realize uma **Dados de Herói Campanha de Herói Campanha de Herói Campanha de Herói X A** *Ação* Heroica adicional (não pode ser **X** usada múltiplas vezes no mesmo turno)

#### **AÇÕES LIVRES**

**Ação Livre-** Pode ser realizada a qualquer momento em seu turno

**Ação Livre de Entrar no Covil do Chefe-**Após matar todos os Lacaios, entre no Covil do Chefe

 $\overline{2}$ 

 $rac{1}{4}$ 

Ò

**Alcance-** Quantidade de salas longe de você que podem ser alvo **Mova-se** uma quantidade de salas até o seu valor de Velocidade, seguindo os caminhos

Efeitos se aplicam a:

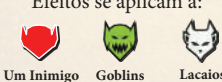

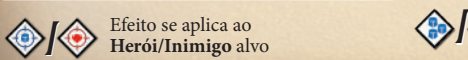

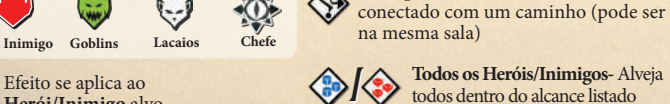

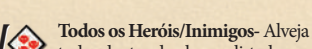

**Linha de Visão-** Alvo deve estar em um caminho reto (não na mesma sala)

**Mesma Sala-** Alvo deve estar na

mesma sala

**Qualquer Caminho-** Alvo está

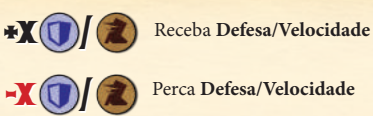

- 
- Receba **Vida/Foco** +X / +X
- Role 1 **Dado de Herói** a mais/a menos (não pode exceder 3 ou ser menos que 1)
	- Altere o **Resultado de um Dado** em 1 (não pode ser maior que 6 ou menor que 1)
		- *Durante um Teste de Habilidade:*  **adicione/subtraia** do resultado

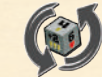

 $\overline{2}$ 

/

/ +X -X

/

+ -

**Role novamente 1 Dado de Herói**  durante um Ataque Corpo-a-Corpo e use o novo resultado

Mova-se **Furtivamente**: pode se mover sem efeitos por salas com

- **Portal-** Teleporte-se para qualquer Carta de Masmorra revelada
- **Mova o alvo inimigo** X salas para longe

inimigos

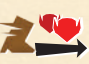

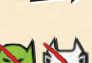

+X

Um Goblin / Lacaio é **morto** (o Herói que o matou recebe a recompensa)

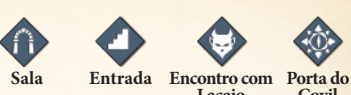

**MASMORRA E TABULEIRO DE TOCHA**

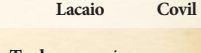

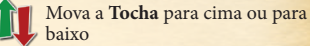

**Revele** uma Carta de Masmorra fechada

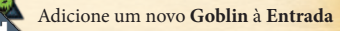

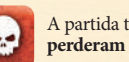

A partida termina e os **Heróis** 

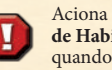

Aciona **imediatamente um Teste de Habilidade para escapar** quando entrar na sala

Adicione um Goblin/Lacaio na

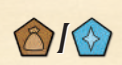

Descubra uma nova Carta de **Espólio/Feitiço** (compre do baralho ou da Linha de Descarte)

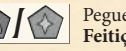

Pegue uma **Carta de Espólio/ Feitiço** (da Linha de Descarte)

#### **MOVIMENTO & ALCANCE EFEITOS DOS INIMIGOS / ARMADILHAS**

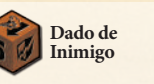

**resultado** é o total da Defesa do Herói

*Durante um Contra-Ataque:* Adicione ao resultado do **Dado de Inimigo**

Um Espólio/Feitiço que o Herói possui equipado **deve ser descartado** para sua linha apropriada

Aciona todas as **Ações do Inimigo** em cartas de inimigos atualmente em jogo

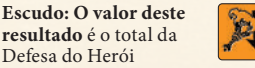

**Tocha:** Mova a Tocha 1 espaço para baixo (o Inimigo não causa dano)

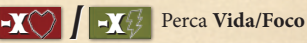

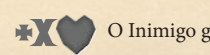

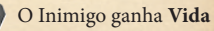

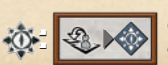

O Chefe se move para o **Covil do Chefe**

X

**Um Herói Todos os** 

 $\Box$ GA)

**sala do Herói ativo**. Se uma sala for revelada com este ícone, adicione-o à nova sala

◈

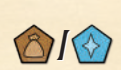

+ +